# **CONTRIBUIÇÕES DA TECNOLOGIA BIM PARA O ENSINO-APRENDIZAGEM DE PROJETO ARQUITETÔNICO COM ÊNFASE EM ASPECTOS TÉCNICO-CONSTRUTIVOS**

*CONTRIBUTIONS OF BIM THECNOLOGY FOR TEACHING-LEARNING OF ARCHITECTURAL DESIGN WITH EMPHASIS ON THECNICAL-CONSTRUCTIVE ASPECTS*

#### Victor Mateus Schulz<sup>1</sup>, Angelica Paiva Ponzio<sup>2</sup>

#### **RESUMO:**

Este artigo é resultado de uma dissertação de mestrado focada na avaliação do uso de uma tecnologia de Modelagem da Informação da Construção (BIM) "como um instrumento pedagógico para o ensinoaprendizagem de conteúdos específicos no ensino de graduação em arquitetura". O ambiente de investigação da pesquisa deu-se no contexto de uma disciplina de projeto arquitetônico do quarto semestre de um curso de graduação em Arquitetura a qual objetiva o desenvolvimento do projeto de um hotel *design* integrando aspectos ambientais, conceituais, programáticos, formais e técnico-construtivos pautados no emprego da tecnologia *woodframe*. Ao empregar uma metodologia comum a *Design Science Research*, a pesquisa elaborou e testou artefatos desenvolvidos para a etapa "Técnico-construtiva" do modelo didático da disciplina no ambiente da chamada "Estratégia BIM". Os artefatos propostos referem-se a um exercício dirigido composto por um modelo BIM de referência em *woodframe*, um *template* em ArchiCAD e uma apostila. Para avaliar a aplicação desta estratégia utilizaram-se questionários estruturados e análise direta, cujas contribuições teóricas serão apresentadas na forma de potencialidades e limitações/condicionantes. A principal constatação da pesquisa foi que, além de permitir a exploração de aspectos técnico-construtivos por parte dos estudantes, a inserção dos artefatos no contexto da "Estratégia BIM" possibilitou uma maior integração, aprofundamento e entendimento destes aspectos no contexto do ensino de projeto. Dentre as perspectivas futuras apresentadas, almeja-se que os resultados do trabalho estendam-se ainda para a promoção de uma integração com as demais disciplinas da área técnico-construtiva do curso.

**PALAVRAS-CHAVE:** *Building Information Modeling*; Ensino; Arquitetura; *Woodframe*.

## **ABSTRACT:**

This article is result of a Master's thesis focused on the exploration of the use of a Building Information Modeling (BIM) technology "as a pedagogical instrument for teaching-learning of specific disciplines of an undergraduate Architecture course". The research investigation environment took place in the context of an Architectural Design Studio part of the 4<sup>th</sup> semester (2<sup>nd</sup> year) of an undergraduate Architecture course, which aims the development of the project of a landscaping hotel design integrating environmental, conceptual, programmatic, formal and technical-constructive aspects guided by the use of the woodframe technology. When employing a methodology common to Design Science Research, the research elaborated and tested artifacts developed to integrate the "Technical-constructive" stage, part of the didactic model of the discipline named here of "BIM Strategy". The proposed artifacts refers to an in-class exercise composed by a BIM woodframe reference model, a template in ArchiCAD and a guidance-text. To evaluate the application of this strategy structured questionnaires were used, which results will be presented in the form of potentials and limitations/conditionings. The mainly finding of the research was that besides allowing the exploration of the technical-constructive aspects by the students, the insertion of the artifacts in the context of the "BIM Strategy" allowed a greater integration and understanding of the tectonic aspects in the context of the architectural design teaching. About the future perspective presented, it is hoped that the results of the work will be extended to promote integration with other disciplines of the technical-constructive area of the course.

How to cite this article: **KEYWORDS:** *Building Information Modeling*; Teaching; Architecture; *Woodframe*.

SCHULZ, V. M.; PONZIO, A. P. Contribuições da Tecnologia BIM para o ensino-aprendizagem de projeto arquitetônico com ênfase em aspectos técnico-construtivos. **Gestão & Tecnologia de Projetos**. São Carlos, v17, n3, 2022. https://doi.org/10.11606/gtp.v17i3.186318

1 2 Universidade Federal do Rio Grande do Sul. Faculdade de Arquitetura

Fonte de Financiamento: Coordenação de Aperfeiçoamento de Pessoal de Nível Superior (CAPES)

Conflito de Interesse: Declara não haver.

Ética em Pesquisa: Dados referentes ao processo de aprovação junto a Plataforma Brasil – Número do parecer: 3.556.449; CAAE:12221819.7.0000.534 7.

Submetido em: 28/05/2021 Aceito em: 21/03/2022

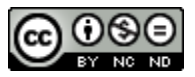

## **INTRODUÇÃO – IDENTIFICAÇÃO DO PROBLEMA GERAL**

Autores como Mahfuz (1995) abordam que a aprendizagem dos aspectos tectônicos deve ser parte integrante dos cursos de graduação em arquitetura, ao fornecer contribuições para a elaboração de projetos cujas tomadas de decisões, além de elementos como conceito, ambiente, programa e aspectos sociais, culturais e econômicos, compreendam a estrutura viabilizando sua construção.

Intrínseco ao correto entendimento dos sistemas construtivos em Arquitetura, Engenharia e Construção (AEC) e seu modo de representação e/ou modelagem, seja ele analógico ou digital, Mitchell (1990) relata que na década de 1980, ferramentas CAD (*Computer Aided Design*) passaram a ser incorporadas à prática arquitetônica, sendo comumente associadas a uma substituição da prancheta e as representações bidimensionais.

Paralelamente surgiam ainda novos *softwares* direcionados à modelagem tridimensional de superfícies, a exemplo do Sketchup, de fácil operação. Estas práticas, no entanto, quando dissociadas no processo projetual, além de limitarem o potencial dos meios digitais, podem acarretar um atraso naquilo que Eastman et al. (2011) denominam como detecção de conflitos, dificultando o entendimento dos processos construtivos, fundamentais para o correto desenvolvimento de um projeto.

Recentemente, ao abordar o campo acadêmico brasileiro em AEC, autores como Medeiros (2015), Romcy (2017) e Leal (2018) abordam que processos BIM (*Building Information Modeling*) são capazes de reduzir a abstração da atividade projetual, auxiliando no entendimento dos aspectos tectônicos do processo ao migrar dos limites da representação do edifício para sua construção virtual.

Isso se deve ao fato de que modelos BIM são inteligentes, contendo dados como informações referentes às propriedades físicas e características dos materiais de construção, desempenho, etc. Além disso, um processo BIM pode reduzir incompatibilidades entre os diversos sistemas, economizando custos, tempo e recursos, além de colaborar com práticas colaborativas e multidisciplinares (Eastman et al., 2011). Medeiros (2015), Romcy (2017) e Leal (2018) ainda apontam que a tecnologia BIM pode ser incorporada como um instrumento auxiliar para o ensino-aprendizagem de técnicas construtivas.

No entanto, os autores não esclarecem como fazê-lo, limitando-se apenas a sugerir uma lacuna de caráter teórico-prático no ensino de graduação em arquitetura. Isto comprova-se ao verificar o direcionamento dos três estudos mencionados. Medeiros (2015) foca exclusivamente em cursos de engenharia civil (EC) abordando como escopo edifícios em concreto armado e propondo uma estratégia não sistematizada, ou seja, não disponibiliza subsídios suficientes para a reprodutibilidade de artefatos aplicados em problemas similares. Romcy (2017), por sua vez, embora direciona sua pesquisa aos cursos de arquitetura e urbanismo (AU), aborda através de uma pesquisa construtiva a avaliação de artefatos vinculados às ferramentas de *design* paramétrico como Rhinoceros/Grasshopper. Por fim, a pesquisa de Leal (2018) apresenta um caráter de investigação exclusivamente teórica e amplo, englobando além das disciplinas de projeto, aquelas referentes às técnicas construtivas e estruturas, representação gráfica, geometria descritiva, teoria e história, etc.

Neste contexto, e identificada esta lacuna do conhecimento, estabeleceu-se como problema geral desta pesquisa, o seguinte: de que maneira a inserção da tecnologia BIM poderia auxiliar no entendimento de aspectos técnico-construtivos durante o processo de projeto?

Vindo ao encontro de superar esta lacuna, este artigo apresenta os resultados de uma dissertação de mestrado<sup>1</sup> que atuou na reestruturação, sistematização e avaliação qualitativa de uma estratégia baseada na elaboração de artefatos comuns à metodologia da *Design Science Research* (DSR). Esta, empregou a plataforma ArchiCAD como um instrumento pedagógico BIM potencializador do aprendizado técnico-construtivo no ensino de projeto. Denominada de Estratégia BIM, ela foi inserida em um contexto local de um modelo didático de uma disciplina de projeto arquitetônico do 4° semestre de um curso de graduação em Arquitetura e Urbanismo, que foca, mais especificamente, no emprego da tecnologia *woodframe* em pequenas edificações.

Assim, a classe de problemas na qual inserem-se os artefatos desta pesquisa refere-se a resolução de problemas teórico-práticos comuns ao entendimento técnico-construtivo, no contexto de disciplinas de graduação de projeto arquitetônico que abordam o *woodframe*.

Apresentado o **problema geral** deste artigo e definida sua classe de problemas, na sequência será abordada a **metodologia** empregada na pesquisa de mestrado, uma descrição do **contexto local**, os **artefatos** produzidos e aplicados durante a pesquisa, a avaliação destes juntamente das **contribuições teóricas** da DSR sintetizadas por meio de potencialidades e limitações/condicionantes dos artefatos propostos, e por fim, as **conclusões**, que englobam ainda a generalização para uma classe de problemas e a comunicação dos resultados.

## **MATERIAIS E MÉTODOS**

Hevner et al. (2004) estabelecem critérios que devem ser empregados para enquadrar uma pesquisa na DSR, a saber: a) definir um problema geral apoiado sobre revisão bibliográfica; b) propor e construir o que March e Smith (1995) chamam de "artefatos", os quais referem-se a possíveis soluções para o problema identificado ; c) aplicar e avaliar os artefatos propostos em um contexto real; e por fim d) disseminar os resultados da pesquisa por meio de trabalhos e eventos acadêmicos de forma a colaborar com a construção de conhecimento sobre o tema.

Utilizou-se desta metodologia pois a partir da observação (revisão bibliográfica) de um problema geral identificou-se uma lacuna de caráter prático-teórico (ensino de uma técnica construtiva no processo de projeto) em um contexto real (disciplina de projeto arquitetônico de um curso de graduação em AU), estabelecendo-se uma classe de problemas. Logo após verificou-se no desenvolvimento e aplicação de artefatos BIM (exercício dirigido, modelo de referência, *template* em ArchiCAD e apostila) possíveis soluções para os problemas inicialmente apontados. Por fim, a partir da avaliação destes artefatos identificaram-se as contribuições teóricas, publicando periodicamente resultados parciais ao longo da pesquisa visando aprimorar o sistema de ensino em busca de melhores resultados e contribuir com a teoria acerca da temática.

Outras características da Design Science (DS) apontadas por Romme (2003) e identificadas durante a pesquisa, foram a colocação do conhecimento a serviço da ação com ênfase na participação e na experimentação pragmática.

Já Dresch, Lacerda e Antunes Júnior (2015) propõem a seguinte hierarquia para uma DSR: 1. Identificação do Problema; 2. Conscientização do Problema; 3. Revisão Sistemática da Literatura; 4. Identificação dos artefatos e configuração das classes de problemas; 5. Proposição de artefatos para resolver o problema específico; 6. Projeto do Artefato Selecionado; 7. Desenvolvimento do Artefato; 8. Avaliação do Artefato; 9. Explicitação das

Gestão & Tecnologia de Projetos 223 <sup>1</sup> Este artigo apresenta partes e/ou dados resultantes da dissertação de mestrado SCHULZ (2021).

Aprendizagens; 10. Conclusões; 11. Generalização para uma Classe de Problemas; e 12. Comunicação dos Resultados.

Neste artigo, no entanto, a estrutura geral da DSR proposta pelos autores foi distribuída e sintetizada dentro dos seguintes tópicos (os números referem-se às etapas mencionadas no parágrafo anterior): 1,2 e 3 foram sintetizados no item **INTRODUÇÃO – IDENTIFICAÇÃO DO PROBLEMA GERAL**; ainda para subsidiar a identificação do problema geral, dentro desta secção de **MATERIAIS E MÉTODOS** apresentou-se o **ENTENDIMENTO DO CONTEXTO LOCAL – DISCIPLINA PROJETO ARQUITETÔNICO II**; 4, 5, 6 e 7 foram sintetizados no item **PROPOSIÇÃO, DESENVOLVIMENTO E APLICAÇÃO DE ARTEFATOS;** 8 e 9 foram apresentados no item **AVALIAÇÃO DOS ARTEFATOS**; e por fim, 10, 11, e 12 foram abordados no item **CONCLUSÕES**.

## **ENTENDIMENTO DO CONTEXTO LOCAL – DISCIPLINA PROJETO ARQUITETÔNICO II**

A disciplina de Projeto Arquitetônico II turmas A e C (PA-II AC), faz atualmente parte do  $4^\circ$ semestre do curso de graduação em Arquitetura e Urbanismo da Faculdade de Arquitetura da Universidade Federal do Rio Grande do Sul (UFRGS). Com um número médio de 15 estudantes por professor, a(s) turma(s) da disciplina de estudo prevê o desenvolvimento de um anteprojeto arquitetônico de um ho(s)tel *design* dividido em duas escalas de intervenção. Na macro escala, grupos de 4 a 5 acadêmicos definem o conceito geral do hotel juntamente de seu programa e implantação. Na micro-escala, cada integrante do grupo projeta uma unidade com cerca de 60 m<sup>2</sup>.

Apesar de individuais, as unidades de hospedagem devem estar relacionadas a um conceito geral, integrando a sustentabilidade ambiental, econômica e social por meio de um processo projetual que estimula a exploração conjunta de aspectos ambientais, conceituais, programáticos, formais e materiais pautados sobre o conhecimento técnico-construtivo, neste caso, a técnica construtiva do *woodframe*. 

No que tange a metodologia de processo projetual empregada em PA-II AC, a mesma é resultado de pesquisas desenvolvidas no âmbito de uma pesquisa referência, - e seu respectivo Grupo de Pesquisa do  $\text{CNPq}^2$ , que tem entre seus objetivos avaliar o uso da criatividade para a resolução de problemas visando inovar o ensino de projeto arquitetônico. Ao abranger a investigação de diferentes processos que favoreçam a criatividade e a inovação, os estudos incluem o entendimento de novas tecnologias digitais assumidas não apenas como meros instrumentos de representação, mas sim como elementos fundamentais no desenvolvimento do pensamento projetual.

Nesse contexto foram individuados até o momento dois Modelos Didático-Teóricos (não excludentes): o Modelo *Design Thinking* e o Modelo Tecnológico, e suas respectivas estratégias: Estratégia *Design Thinking*, Estratégia *Parametric Design Thinking* e Estratégia BIM, - sendo a última relacionada com a pesquisa de mestrado aqui apresentada.

Considerando que a Estratégia BIM foi sistematizada tendo como base a estrutura pedagógica da Estratégia *Design Thinking*, visando uma melhor compreensão da inserção desta pesquisa

<sup>&</sup>lt;sup>2</sup> O projeto de pesquisa intitulado "Uso de Métodos Criativos visando a inovação no processo de projeto arquitetônico - Modelo Tecnológico" é representado pela Profa. Dra. Angelica Paiva Ponzio e faz parte do Grupo de Pesquisa do CNPq intitulado "Criatividade e Inovação no Processo de Projeto Arquitetônico", do qual fazem parte os autores deste artigo.

neste ambiente de estudo, se faz importante traçar um breve panorama deste modelo didáticoteórico3. 

## Estratégia *Design Thinking* (EDT)

O processo projetual originalmente aplicado em PA-II AC está embasado nas teorias estabelecidas por Broadbent (1973), caracterizado segundo Ponzio e Machado (2015) por um "movimento em espiral onde a cada volta se logra um maior nível de complexidade e definição, passando por constantes fases de análise, síntese e avaliação". Nesse contexto, a estrutura da disciplina, organizou-se até 2018 conforme três grandes temas – ou etapas: conceitualambiental, programático-formal e técnico-construtivo.

A Estratégia *Design Thinking* (EDT), com exercitações iniciadas em 2012, não é excludente e atua centrada na etapa inicial de lançamento conceitual. Esta, emprega ferramentas analógicas comuns ao *design thinking<sup>4</sup>* como instrumentos auxiliares do processo criativo visando auxiliar os estudantes na definição do conceito do hotel.

A partir de uma visita ao sítio de projeto e, apoiados, ainda, sobre uma abordagem de *design* da experiência (Benz, 2015), durante o tema conceitual-ambiental cada grupo desenvolvia o conceito de seu hotel. No próximo tema, programático-formal, os estudantes definiam dentro da escala macro de intervenção a implantação do hotel e, dentro da microescala o partido arquitetônico das unidades de hospedagem. Por fim, no tema material-construtivo, esperavase uma maior definição dos modelos e documentos arquitetônicos das unidades de hospedagem.

Até 2017/1, seguia-se o fluxo habitual de desenvolvimento de um atelier de projeto, onde na fase programático-formal o partido arquitetônico das unidades de hospedagem era apoiado por uma combinação de métodos analógicos e digitais de representação tais como maquetes, croquis e modelos. Já no tema material-construtivo, os alunos desenvolviam um maior grau de definição e detalhamento visando o entendimento construtivo e o conjunto de documentação final. 

Para tal, o sistema *woodframe* era inicialmente apresentado aos estudantes por meio de aulas teóricas embasadas em referências como Thallon (2009) e Ching (2010). Após, os acadêmicos empregavam quase que exclusivamente ferramentas CAD para o desenvolvimento da documentação arquitetônica – sendo o Sketchup para os modelos tridimensionais (um arquitetônico e um estrutural), e AutoCAD para as representações bidimensionais.

Apesar de o uso de métodos analógicos de *design thinking* aprimorar o processo criativo envolvendo a definição conceitual do hotel, o uso de *softwares* CAD durante os temas programático-formal e técnico-construtivo resultavam em certas limitações relacionadas à exploração formal. Além disso, o desenvolvimento de modelos tridimensionais dissociados aos desenhos 2D em diferentes plataformas colaborava com eventuais erros de incompatibilidade entre as distintas formas de representação, e, dificultando, portanto, o entendimento técnicoconstrutivo. 

Quando, em 2017, a Pesquisa de Referência passou a ser direcionada ao estudo do impacto das tecnologias digitais, o modelo didático-teórico de PA-II AC passou a focar na análise de um paradigma emergente, permitindo o estudo de estratégias de ensino inovadoras no então denominado Modelo Tecnológico. Este se beneficiou ainda de novos direcionamentos 

<sup>&</sup>lt;sup>3</sup> Para maiores informações sobre a Estratégia *Parametric Design Thinking* consultar as bibliografias SOUZA (2018) e PONZIO et al. (2020).

<sup>&</sup>lt;sup>4</sup> Brainstorming, mapa mental, gráfico de polaridades, *moodboards* conceituais, análise de cenário e chapéus do pensamento (De Bono, 2008).

ocorridos nas disciplinas de instrumentalização digital do curso que, a partir de 2017 sofreram uma reestruturação de seus conteúdos passando a incluir o ensino de ferramentas de *design* paramétrico e BIM<sup>5</sup>.

Nesse escopo, em 2017 um modelo BIM de referência em *woodframe* começou a ser planejado e empregado como estratégia de entendimento técnico-construtivo em PA-II AC. Associado a ele, eventualmente passaram a ser desenvolvidas e ministradas aulas visando instruir a construção virtual deste modelo, tendo o ArchiCAD como uma plataforma de demonstração prática de conteúdos teóricos. Ainda, iniciou-se a compilação de uma apostila visando instruir os acadêmicos sobre a montagem do sistema construtivo<sup>6</sup>.

Dessa maneira, tendo como base uma proposta já iniciada naquele momento em PA-II AC, a presente pesquisa identificou potencial para intervir no ensino visando melhores resultados no aprendizado dos aspectos tectônicos do processo projetual. Constatou-se que a Estratégia BIM poderia beneficiar-se do desenvolvimento e aplicação de artefatos para aprimorar o aprendizado da técnica construtiva por parte dos acadêmicos considerando sua complexidade. Complementarmente, verificou-se por meio da revisão bibliográfica que a plataforma BIM poderia ainda ser utilizada para solucionar os erros de incompatibilidade (Eastman et al., 2011). Assim, esta pesquisa de mestrado direcionou-se para a reestruturação, sistematização e avaliação da Estratégia BIM (EBIM) no âmbito de PA-II AC em 2019.

# **PROPOSIÇÃO, DESENVOLVIMENTO E APLICAÇÃO DE ARTEFATOS - ESTRATÉGIA BIM**

A Estratégia BIM (EBIM), em sua fase inicial, situava-se até 2018 no contexto do tema Material-Construtivo da estrutura original tripartida da disciplina de PA-II AC. Em 2019, a pesquisa de mestrado aqui apresentada cumpriu papel fundamental para o aprimoramento da didática da disciplina. Por meio da proposição, desenvolvimento e aplicação de artefatos, a pesquisa contribuiu para delimitar uma nova etapa no processo de projeto.

Este novo tema, denominado como técnico-construtivo, objetivou a abordagem exclusiva dos aspectos tectônicos do *woodframe* através dos artefatos para, somente na etapa posterior, material-construtiva, ter seus ensinamentos aplicados nos projetos acadêmicos, vinculando dessa maneira os conhecimentos construtivos e projetual. Assim, o tema técnico-construtivo foi situado entre os temas programático-formal e material construtivo, como demonstrado no esquema da figura 1.

<sup>5</sup>A partir de 2017/1 os estudantes passaram a serem instrumentalizados em BIM/ArchiCAD na disciplina Representação Gráfica II (RG-II) no 3° semestre do curso e em Rhinoceros/Grasshopper na disciplina Representação Gráfica III (RG-III) no 4° semestre. Recentemente (2021/1), depois de uma nova revisão no currículo do curso, o primeiro contato dos acadêmicos com conceitos e tecnologia BIM passou a ocorrer já no 2° semestre na disciplina Representação Gráfica I (RG-I).

Gestão & Tecnologia de Projetos 226 <sup>6</sup> Cabe ressaltar que a disciplina nunca condicionou como obrigatória a adoção de BIM como ferramenta, tendo servido o modelo de referência desde sua implantação inicial como estratégia para facilitar o ensino da técnica construtiva abordada. Corroborando com isso foi criado em 2017 um modelo em AutoCAD e outro em Sketchup como alternativa de facilitação de conteúdo. No entanto, quando da realização desta pesquisa, poucos alunos (menos de 10%) não empregaram exclusivamente ArchiCAD, optando eventualmente por Rhinoceros/Grasshoper ou Revit, ou alternando ArchiCAD/Sketchup/AutoCAD.

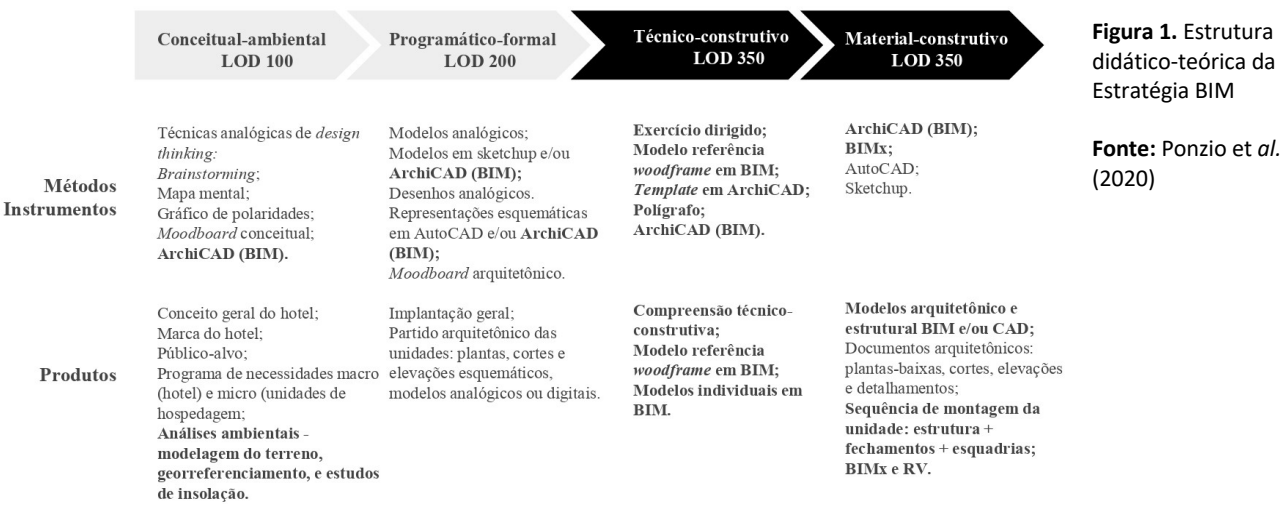

Cabe aqui ressaltar que o posicionamento do novo tema visou não limitar a concepção formal do partido das unidades individuais dos acadêmicos em face a simplicidade do modelo BIM de referência em *woodframe* - momento no qual uma maior variedade plástica entre projetos individuais do mesmo grupo era incentivada pela disciplina. Por outro lado, os alunos teriam o conhecimento técnico necessário para aplicar no projeto e detalhamento de suas unidades de hospedagem durante o tema material-construtivo.

## TEMAS CONCEITUAL-AMBIENTAL E PROGRAMÁTICO-FORMAL

Adentrando na estrutura didático-teórica da disciplina, durante o tema conceitual-ambiental os estudantes continuaram exercitando e desenvolvendo os aspectos conceituais e ambientais de seus projetos assim como ocorria na EDT. Nesta etapa, conforme explanado anteriormente, os acadêmicos realizam uma visita ao sítio para a elaboração de posteriores análises ambientais, para na sequência, definir o conceito do hotel em grupos apoiados pelas técnicas de *design thinking*.

Este tema, apesar de ser característico pela aplicação de atividades analógicas, abriu espaço para a modelagem do terreno em ArchiCAD em LOD 100 (*Level of Development*)<sup>7</sup>, lançando uma implantação ainda em nível esquemático com a proposição de caminhos, podendo posteriormente ser georreferenciada e empregada em análises ambientais, fazendo com que a plataforma BIM assumisse importante papel nas tomadas de decisões projetuais.

Na sequência, o tema programático-formal continuou sendo direcionado ao estudo da composição formal das unidades de cada acadêmico. Assim, os estudantes continuaram livres para escolherem os instrumentos projetuais a serem implementados na exploração da forma, normalmente transitando entre ferramentas analógicas e digitais, ação estimulada por autores como Kowaltowski, Bianchi e Petreche (2011).

<sup>7</sup> O Instituto Americano de Arquitetura usa o conceito de LOD para estabelecer níveis de desenvolvimento ou detalhamento a serem implementados em cada fase do projeto. O conceito inclui dados dimensionais, espaciais, qualitativos, quantitativos e informações mínimas que modelos BIM devem conter em cada entrega de projeto. O conceito de LOD é caracterizado por apresentar seis níveis – LOD 100, 200, 300, 350, 400 e 500. Os LODs 100 a 350 referem-se ao processo de concepção e desenvolvimento projetual partindo de um projeto esquemático no primeiro nível e culminando em detalhados modelos e representações no nível 350. O LOD 400 refere-se ao planejamento do canteiro de obras e aos documentos que auxiliam o processo de construção. O LOD 500 refere-se a operação e manutenção do edifício pós-construção.

A etapa resultou, portanto, em produtos tais como modelos tridimensionais analógicos e/ou digitais e representações bidimensionais esquemáticas. Em casos de geometrias regulares, esta etapa abriu oportunidades para a inserção do ArchiCAD em LOD 200.

## TEMA TÉCNICO-CONSTRUTIVO – ARTEFATOS DA PESQUISA

Conforme explanado, dentro da proposta de reestruturação e sistematização da Estratégia BIM propiciada por esta pesquisa de mestrado com apoio da metodologia DSR, um novo tema, técnico-construtivo, foi inserido no modelo didático-teórico da disciplina direcionado exclusivamente ao emprego e avaliação de artefatos BIM como instrumentos pedagógicos para o ensino-aprendizagem do *woodframe*.

Isto ocorreu por meio da proposição, desenvolvimento e aplicação de artefatos integrantes deste tema, sendo eles: um novo modelo BIM de referência em *woodframe*, seu respectivo *template* em ArchiCAD, uma apostila de instrução (formato impresso ou digital .pdf), e a instanciação onde ocorreram os artefatos, - o exercício dirigido.

A tipologia dos artefatos propostos juntamente de suas respectivas classificações segundo March e Smith (2015) e, considerando ainda o ambiente de estudo e o objetivo de sua implementação, resultou na definição de uma classe de problemas comum a todos os artefatos. Esta classe se refere, portanto, à resolução de problemas prático-teóricos no entendimento técnico-construtivo em disciplinas de projeto arquitetônico que abordam o woodframe.

Justifica-se esta definição única de classe de problemas para ambos os artefatos pois os mesmos possuem uma relação de interdependência, tendo sido desenvolvidos para serem utilizados de forma conjunta com um mesmo objetivo.

#### Artefato 1: Modelo BIM de Referência em *Woodframe*

O modelo BIM de referência em *woodframe* pode ser enquadrado na categoria de "modelo" proposta por March e Smith (1995), pois refere-se, segundo os autores, a uma "representação esquemática da realidade". O modelo foi desenvolvido no ArchiCAD uma vez que este é o software ensinado no curso. Além de ser utilizado para a aplicação do exercício, ele também foi pensado para ser utilizado como um *template* que disponibiliza aos estudantes uma série de soluções técnicas demonstradas por meio de detalhadas representações. Para tal, optou-se pelo desenvolvimento de um modelo com uma forma simples, objetivando priorizar o aprendizado técnico-construtivo e o domínio tectônico nesta etapa do processo. O modelo foi desenvolvido seguindo o nível de desenvolvimento LOD 350.

Enfatizando o caráter de experimentação pragmático e participativo desta DSR, após as aplicações deste artefato em 2019/1 e 2, constatou-se por meio das avaliações que alterações deveriam ser realizadas visando simplificar o modelo. Tais alterações serão abordadas no item Avaliação dos Artefatos.

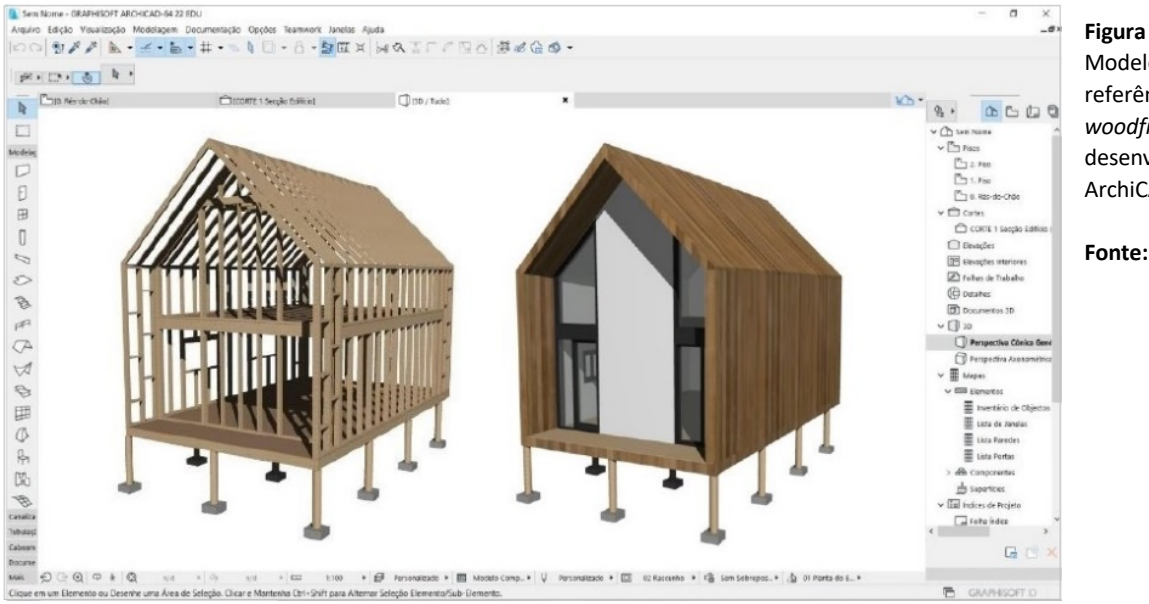

**Figura 2.** Artefato 1: Modelo BIM de referência em *woodframe* desenvolvido no ArchiCAD em LOD 350

**Fonte:** Os Autores

#### Artefato 2: *Template* em ArchiCAD

De acordo com a classificação de March e Smith (1995) o *template* em ArchiCAD pode ser enquadrado na categoria de "instanciação" uma vez que ele operacionaliza a aplicação de outros artefatos - neste caso o modelo BIM de referência em *woodframe* e o próprio exercício dirigido.

Templates referem-se a arquivos digitais pré-configurados objetivando o desenvolvimento padronizado de projetos, sendo sua adoção sistemática uma prática recorrente em escritórios da área de AEC que empregam BIM. Sendo assim, o *template* foi desenvolvido tendo como base as necessidades da disciplina no que se refere a qualidade gráfica e o nível de detalhe das representações podendo, portanto, ser utilizado posteriormente pelos acadêmicos para o desenvolvimento dos projetos individuais durante o tema seguinte, o material-construtivo.

A metodologia do exercício dirigido apoiou-se em características operacionais específicas do ArchiCAD. Nos *softwares* BIM existe um *layer* (camada) para cada elemento construtivo – viga, pilar, laje, parede, cobertura, esquadria, etc. Assim, em vez de habilitar-se ou desabilitar-se linhas, habilita-se ou desabilita-se elementos construtivos. Uma vez que o objetivo do exercício dirigido foi demonstrar o processo construtivo de uma unidade que adota o sistema woodframe, criou-se dentro deste *template* um *layer* para cada uma das etapas de execução da obra *in loco,* de maneira que elas possam ser simuladas virtualmente, resultando em uma aproximação de um canteiro de obras real por meio de uma simulação construtiva.

Para reproduzir o processo construtivo todos os *layers* deveriam ser desligados e, posteriormente, ligados um a um, na ordem indicada na apostila - das fundações à cobertura, incluindo fechamentos e esquadrias. Somado a isto, o *template* trouxe ainda uma sugestão de pranchas que poderiam ser utilizadas ou adaptadas pelos alunos para a entrega final da disciplina, agilizando ainda mais o processo.

#### Artefato 3: Apostila

A apostila<sup>8</sup> (figura 3) pode ser enquadrada na categoria de "método" sugerida por March e Smith (1995), pois refere-se à descrição de uma série de passos necessários para executar uma tarefa específica sistematizando a atividade. Este material não focou no ensino de operação do software, mas sim em instruir os estudantes durante o exercício dirigido visando um entendimento técnico-construtivo.

Inicialmente, a apostila apresentou uma base teórica sobre as temáticas *woodframe* e sobre a tecnologia empregada - ArchiCAD. Esta, incluiu em um primeiro momento uma introdução e explanação da metodologia do exercício dirigido. Posteriormente, ela instruiu a como abrir o *template*, apresentando o modelo BIM de referência em *woodframe* presente neste, e a justificativa dos parâmetros utilizados para a concepção do mesmo. Ao final desta primeira seção, o material apresentou uma sequência de imagens que simulam o processo de construção da unidade em *woodframe in loco* – a mesma a ser reproduzida pelos estudantes durante o exercício. 

Em um segundo momento, a apostila instruiu a como modelar e planejar cada etapa da construção utilizando o modelo de referência em *woodframe* como base. Para tal, o material apresentou as janelas de definições de cada elemento construtivo a ser modelado em cada uma das etapas, juntamente de diferentes formas de visualização. Assim, os estudantes exercitaram diferentes formas de visualização dos componentes de um edifício e suas relações. Quando se fez necessário, o material trouxe tabelas de pré-dimensionamento estrutural pautadas em referências como Thallon (2009) e Ching (2010).

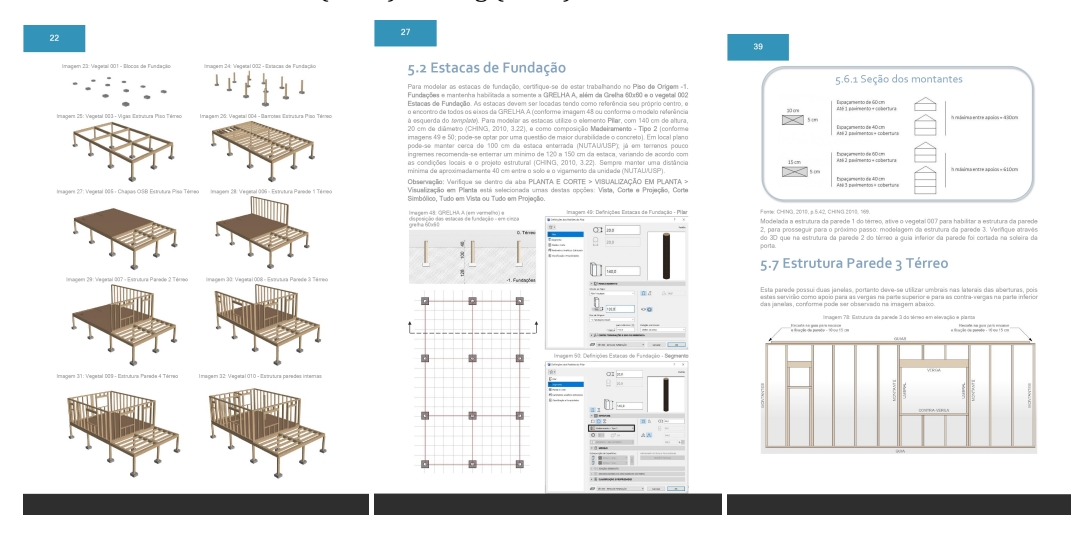

**Figura 3.** Exemplo de algumas páginas do artefato 3: apostila

**Fonte:** Os Autores

Artefato 4: Exercício Dirigido

De acordo com a classificação de March e Smith (1995), o exercício dirigido é passível de ser caracterizado como uma "instanciação" por se tratar da aplicação do Modelo BIM de Referência em *woodframe* em seu contexto real (disciplina PA-II AC).

A proposta do exercício foi desenvolvida visando avaliar qualitativamente na prática as teorias abordadas por Leal (2018), Romcy (2017) e Medeiros (2015) sobre a aplicação de plataformas BIM como instrumentos pedagógicos para o ensino de disciplinas específicas. Previamente a

Gestão & Tecnologia de Projetos 230 <sup>8</sup> Este artefato (apostila) foi integralmente publicado e pode ser acessado através do Apêndice E da dissertação de mestrado SCHULZ (2021) visando disseminar os resultados da DSR, contribuindo com a construção teórica acerca da temática e com a melhoria do sistema de ensino.

aplicação do exercício, e também como parte integrante da didática da disciplina, aulas sobre o sistema construtivo foram ministradas para estabelecer uma base teórica para as atividades práticas da construção virtual, consolidando um método teórico-prático de aprender fazendo.

Sobre a aplicação do exercício dirigido, demonstrou-se ser mais coerente dividi-la em três etapas, sendo elas: 1. Estrutura; 2. Fechamentos; e 3. Esquadrias. Nesta sequência, visando uma melhor absorção do conteúdo pelos estudantes, intervalos foram estabelecidos entre cada etapa, para que os mesmos pudessem aplicar o conhecimento referente a cada estágio específico da construção em seus projetos individuais. A seguir dar-se-á uma breve explicação de cada uma das etapas.

Etapa 1. Estrutura - destinou-se esta etapa a construção virtual (modelagem) da estrutura em *woodframe* do modelo referência, demandando três aulas de instruções (aproximadamente 9 horas). Uma vez que o processo pretendeu simular aquele mesmo ocorrido *in loco*, iniciou-se com a modelagem das fundações (blocos e estacas de fundação) – utilizando as ferramentas laje e coluna do ArchiCAD e as informações pré-definidas presentes nas janelas de definições referentes a cada elemento construtivo abordadas na apostila. O próximo passo foi a modelagem da estrutura do piso térreo (composto por vigas, barrotes e chapas de OSB) – utilizando as ferramentas viga e laje do *software*. Finalizado isto, o passo seguinte referiu-se a modelagem da estrutura de duas paredes do pavimento térreo da unidade, uma com aberturas e outra sem (compostas por guias, montantes, vergas, contra-vergas e umbrais) – utilizando para tal, as ferramentas viga e pilar.

Uma vez modeladas fundações e estrutura do piso e de duas paredes do pavimento térreo, os estudantes já haviam obtido conhecimento sobre estas etapas de construção. Assim, para que as ações de modelagem não se tornassem repetitivas durante o exercício dirigido, algumas partes da estrutura foram disponibilizadas já modeladas e agrupadas (restantes das paredes e do piso superior), cabendo ao aluno apenas ligar os *layers* referentes às estas etapas para habilitá-las. 

O último passo de modelagem da estrutura referiu-se à cobertura (composta por caibros, contraventamentos e um elemento de cumeeira) - utilizando a ferramenta viga para a modelagem. Como mencionado anteriormente, uma vez concluída a etapa 1 do exercício, os estudantes aplicaram o conhecimento obtido sobre estrutura em seus projetos individuais, os quais posteriormente foram revisados com o auxílio dos docentes da disciplina e, complementados pelos conhecimentos de um profissional especializado em construções em madeira. 

Etapa 2. Fechamentos – esta etapa referiu-se aos fechamentos, incluindo pisos, paredes e cobertura, exigindo aproximadamente 3 horas de instruções. A solução de fechamento proposta em PA-II AC englobou chapas de OSB (também desempenhando o papel de contraventamento) sobre a estrutura dos pisos e dentro e fora da estrutura de paredes e da cobertura. Dentro da estrutura de paredes e cobertura foi aplicado ainda isolamento termoacústico. Por fim, utilizou-se gesso acartonado como um acabamento interno para paredes e tetos (à exceção do banheiro), e madeira como revestimento externo para paredes, pisos (à exceção do banheiro) e cobertura.

Objetivando otimizar o processo de modelagem dos fechamentos utilizou-se a ferramenta "composições" do ArchiCAD, a qual permitiu criar composições com várias camadas, e para cada uma estabelecer dimensões e materiais diferentes, recurso este que pode ser aplicado em pisos, paredes e coberturas. Uma diferença que deve ser destacada entre o processo construtivo real e a construção virtual, é que no canteiro de obras cada material é fixado individualmente, e no *software* eles são modelados todos juntos, apesar de terem a representação de suas camadas individualizadas.

Concluída a etapa 2, outra pausa foi realizada para os estudantes pesquisarem sobre materiais de construção objetivando criarem suas próprias composições e aplicá-las em seus projetos individuais. Esta ação agregou informações sobre materialidade, operação do ArchiCAD e representação dos materiais de construção.

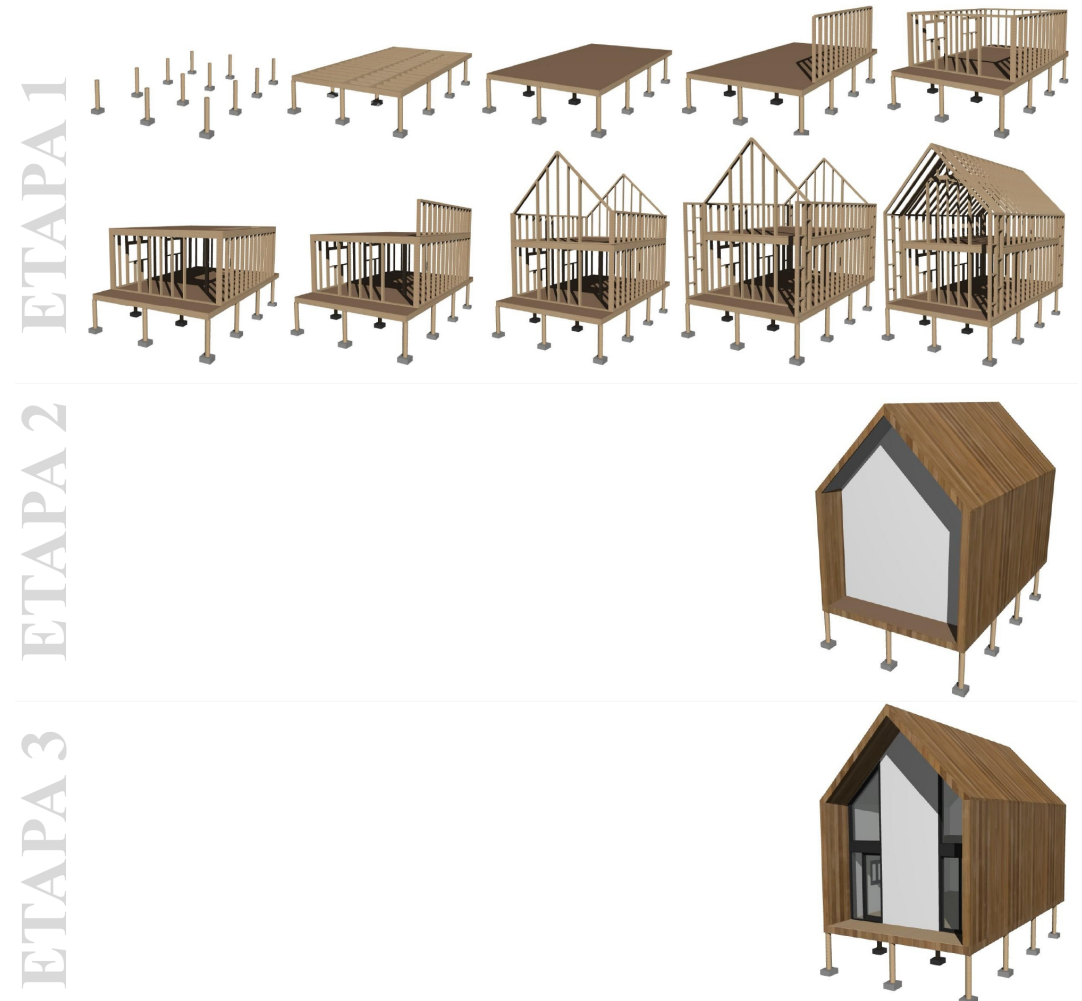

Etapa 3. Esquadrias – o ArchiCAD disponibiliza elementos construtivos parametrizados, entre eles uma biblioteca de esquadrias. Portanto, neste estágio foram destacadas informações técnicas entre o sistema *woodframe* e as esquadrias, demonstrando informações mínimas a serem configuradas nas definições de portas e janelas para sua correta representação, demandando uma aula de instrução (aproximadamente 3 horas).

Concluída esta etapa os estudantes selecionaram, configuraram e aplicaram as esquadrias em seus projetos individuais. É importante perceber que em *softwares* BIM as esquadrias possuem uma relação direta com um elemento hospedeiro, geralmente com uma parede. Assim, para possibilitar a aplicação das esquadrias, o modelo deve estar completamente fechado, o que aponta para outra ruptura entre as práticas virtuais e *in loco*, considerando que na obra portas e janelas são inseridas em um vão pré-definido. É importante destacar essas informações para demonstrar que certas práticas não podem ainda ser simuladas fielmente neste ambiente virtual. 

**Figura 4.** Etapas de execução do artefato 4: exercício dirigido

**Fonte:** Os autores

#### TEMA MATERIAL-CONSTRUTIVO

Finalizado o exercício dirigido, e, portanto, concluído o tema técnico-construtivo, os estudantes procederam para a última etapa do semestre, culminando na produção do conjunto de documentação técnica do projeto. Ainda nesta etapa, os alunos seguiram a aplicação do conhecimento técnico-construtivo obtido anteriormente em seus projetos individuais, o que incluiu o detalhamento das unidades.

Como parte do processo de avaliação, os acadêmicos também apresentaram o planejamento construtivo visual de suas unidades de hospedagem incluindo uma tabela de pré-dimensionamento dos elementos estruturais. No final do processo foram entregues, portanto, plantas, cortes, elevações e detalhamentos.

Ao desenvolver o projeto no ArchiCAD e utilizar como referência o LOD 350, o mesmo utilizado no exercício dirigido, o *template* forneceu, opcionalmente, uma pré-configuração de pranchas técnicas. O pacote de entrega incluiu ainda as pranchas em formato .pdf, o arquivo do modelo individual em formato .pln ou .tpl, para aqueles que desenvolveram o projeto em ArchiCAD, o modelo BIMx em duas versões – uma completa (com fechamentos e esquadrias) e outra estrutural. Complementando a entrega também foram produzidas renderizações do projeto como um todo, incluindo a implantação e conceito do hotel desenvolvidos em grupo, em formatos variados (folder individual do empreendimento, site do Hotel ou revista).

## **AVALIAÇÃO DOS ARTEFATOS**

Após a aplicação, empregaram-se técnicas previamente definidas para coleta de dados visando avaliar a performance dos artefatos integrantes da Estratégia BIM em seu contexto real. Para tal, selecionou-se baseado em Dresch, Lacerda e Antunes Júnior (2015) questionários estruturados e a observação direta.

A participação dos estudantes nos questionários foi opcional e anônima e utilizou-se uma plataforma *online* para aplicação com link enviado por meio de e-mail. Nesta categoria utilizouse como principal critério de avaliação a concordância (ou não) por parte dos estudantes sobre os artefatos propostos terem contribuído com o entendimento técnico-construtivo.

Em relação a observação direta, esta consistiu na cessão dos projetos finais individuais objetivando verificar se os artefatos componentes da Estratégia BIM inferiram qualitativamente no desenvolvimento dos projetos acadêmicos quando se tratando dos elementos técnico-construtivos. Nesta categoria, empregou-se como critério de avaliação dos artefatos propostos a inexistência de incompatibilidades entre as diferentes formas de representações tridimensionais e bidimensionais do sistema construtivo *woodframe* nos projetos individuais. Ainda, um segundo critério utilizado foi a verificação da correta adequação da simulação construtiva visual proposta pelo exercício dirigido nos projetos acadêmicos finais (pode-se utilizar como exemplo as figuras 4 e 5).

É importante destacar que o Comitê de Ética da universidade aprovou as técnicas utilizadas concedendo uma carta de anuência à pesquisa. Os estudantes assinaram termos de consentimento aceitando participarem da pesquisa por meio dos questionários e da observação direta, optando inclusive por terem seus nomes divulgados como autores dos projetos aqui apresentados. Além disso, a pesquisa de mestrado também passou pelo processo de aprovação junto a Plataforma Brasil (Número do Parecer: 3.556.449 CAAE: 12221819.7.0000.5347). Estas ações reforçam o cumprimento de padrões metodológicos de transparência e rigor desta DSR.

Os questionários foram aplicados ao final dos semestres em que a estratégia ocorreu, 2019/1 e 2. Na primeira ocasião, todos os estudantes de PAI-II AC participaram. Em 2019/2, no entanto, 15 dos 24 estudantes matriculados responderam ao questionário. Apesar de 13 perguntas integrarem o questionário, as mais relevantes serão abordadas aqui, sendo elas: "1. O exercício dirigido por meio de uma plataforma BIM contribuiu com o aprendizado técnicoconstrutivo do sistema *woodframe*? 2. A modelagem tridimensional em *software* BIM possibilitou melhor associação com o edifício real e o entendimento de seus componentes?" (SCHULZ, 2021).

Após Analisadas as respostas, verificou-se que todos os respondentes concordaram com ambas as questões, comprovando nesta categoria de avaliação, que os artefatos propostos para a Estratégia BIM alcançaram o objetivo de explorar a tecnologia BIM como artefatos pedagógicos contribuindo com o ensino do *woodframe* no processo projetual e, possibilitando, inclusive, um melhor vínculo com edifícios reais e a compreensão de seus elementos.

Outro fator importante que resultou dos relatos do questionário é que o artefato 1: modelo BIM de referência em *woodframe*, deveria passar por uma revisão visando uma simplificação ainda maior a fim de disponibilizar aos estudantes exemplos de soluções construtivas convencionais. Identificou-se ainda que um intervalo maior deveria ser dado aos estudantes durante a transposição do conhecimento do exercício dirigido aos projetos individuais, pois algumas soluções construtivas estavam sendo transpostas sem uma reflexão aprofundada sobre os aspectos específicos dos projetos individuais.

Os dados da observação direta resultaram na identificação de potenciais e limitações/condicionantes dos artefatos propostos, os quais referem-se às contribuições teóricas produzidas por esta pesquisa de mestrado dentro da metodologia DSR. A principal constatação foi que ao cumprir com os critérios de reduzir ou mesmo eliminar por completo as incompatibilidades entre as diferentes formas de representação do sistema construtivo *woodframe*, e resultar nas corretas simulações construtivas visuais nos projetos acadêmicos finais, os artefatos contribuíram qualitativamente com a classe de problemas inicialmente estabelecida. 

#### **POTENCIAIS DOS ARTEFATOS – CONTRIBUIÇÕES TEÓRICAS**

- A metodologia proposta para executar o artefato 4: Exercício dirigido em etapas comuns a construção real corrobora com o BIM 4D por permitir uma associação entre o modelo desenvolvido e um cronograma, vinculando afazeres, períodos de tempo e criando a idealização visual do processo construtivo, aproximando os alunos de um canteiro de obras virtual. A figura 5 representa o planejamento visual do processo construtivo desenvolvido por um aluno durante o tema material-construtivo, demonstrando a metodologia do exercício dirigido aplicada em um projeto individual.
- Somado ao item anterior, ao terem que especificar os componentes de cada camada do novo Modelo de Referência, - agora com maior grau de definição, fez com que os estudantes obtivessem um maior domínio sobre materiais de construção e entendimento daquilo que constitui o edifício e suas partes. Isto ficou evidente na revisão dos modelos entregues e seus respectivos documentos, estimulando, desta maneira, uma maior reflexão sobre os aspectos tectônicos da atividade projetual.

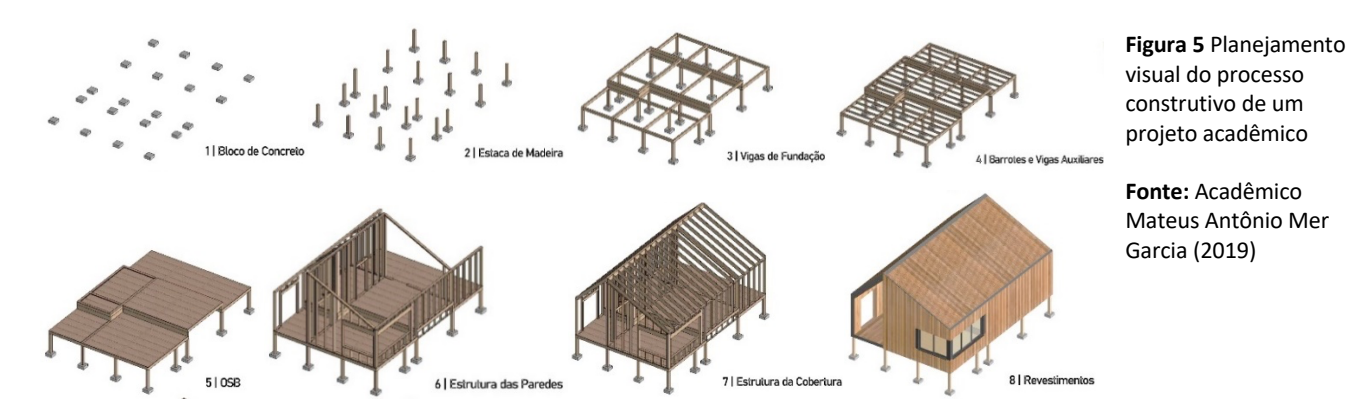

- O novo Modelo de Referência também corroborou para a minimização ou mesmo eliminação de eventuais erros de incompatibilidade reforçado pelo fato de que o modelo 3D e as representações 2D estão vinculados. Percebeu-se ainda que os estudantes passaram a incorporar e modelar um número maior de componentes que constituem o edifício, gradualmente mudando o foco da atividade projetual da representação do edifício para a construção virtual, fazendo elementos bidimensionais ganharem "materialidade".
- O *template* em ArchiCAD, desenvolvido com base nas necessidades da disciplina, - a exemplo de uma prática comum em escritórios que aderem ao BIM, contribuiu para um aperfeiçoamento da qualidade das representações gráficas e, consequentemente, maior agilidade do processo projetual. Além de ser empregado como instrumento pedagógico durante o exercício dirigido, ele também foi utilizado durante o tema material-construtivo para os projetos individuais, amenizando dificuldades de representação gráfica usualmente reportadas em cursos que estão em período inicial de implementação da tecnologia BIM no currículo.

A figura 6 refere-se a detalhes construtivos produzidos por uma acadêmica durante o tema material-construtivo. Uma vez que o projeto foi modelado com um bom grau de definição, resta definir as partes a serem detalhadas em 2D e complementá-las com ferramentas como linhas, tramas, textos, cotas, etc.

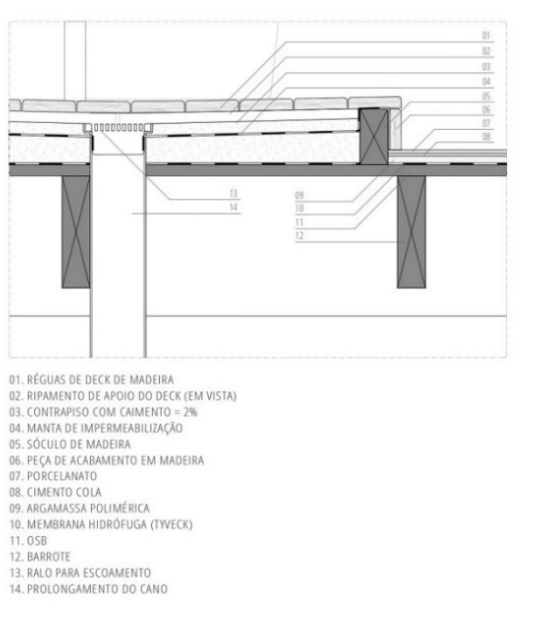

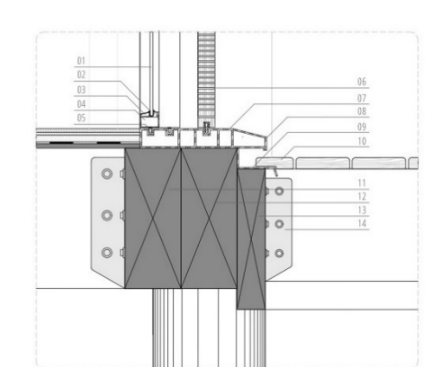

01 VIDRO 02. GAXETA DE VEDAÇÃO 03. BAGUETE 04. CAIXILHO 04. COMERCIO<br>05. TRILHO<br>06. PAINEL PERFURADO DE MADEIRA 07. MARCO DE ALUMÍNIO<br>08. SOLEIRA COM PINGADEIRA<br>09. CHAPA METÁLICA DE PROTEÇÃO 10. RÉGUAS DE DECK DE MADEIRA 11. VIGA PARA APOIO DO PISO 12. VIGA ESTRTUTURAL<br>13. VIGA ESTRTUTURAL<br>13. VIGA DE APOIO CHAPA PROTETORA E DECK 14. ESTRIBO DE FIXAÇÃO

#### **Figura 6.**

Detalhamentos de um projeto acadêmico automatizados pelo *software* BIM

**Fonte:** acadêmica Ravel Pahola Brevia de Andrade (2019)

• Por fim, é importante ressaltar ainda que, além de ser implementado somente em disciplinas de instrumentalização digital, a tecnologia BIM pode ser inserida nos currículos associada com outros conteúdos ou disciplinas, expandindo seus reais benefícios para o ensino. A imagem a seguir demonstra o modelo simplificado a partir das sugestões dos questionários visualizado a partir do aplicativo BIMx.

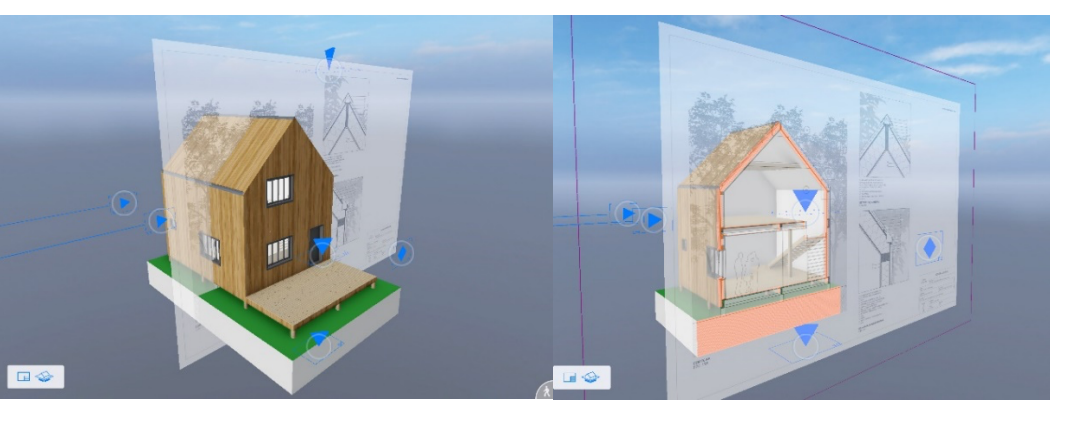

**Figura 7.** Artefato 1: Modelo BIM de referência em *woodframe* revisado e visualizado no aplicativo BIMx

**Fonte:** Os autores

#### **LIMITAÇÕES/CONDICIONANTES DOS ARTEFATOS - CONTRIBUIÇÕES TEÓRICAS**

- Os artefatos propostos somente podem ser aplicados se os estudantes tiverem uma noção básica sobre o ArchiCAD. Caso contrário, um tempo excessivo será despendido no ensino de comandos de operação da ferramenta, diluindo o objetivo principal que refere-se ao ensino da técnica construtiva. Este fator demanda a existência de disciplinas de instrumentalização digital que abordem o BIM no currículo do curso anteriormente à disciplina que irá fazer uso desta estratégia, implicando diretamente sobre a generalização para uma classe de problemas, conforme será abordado nas conclusões.
- O uso da plataforma BIM requer a constante revisão dos artefatos propostos por esta estratégia – modelo BIM de referência em *woodframe*, *template* em ArchiCAD e apostila. Isto para manter os artefatos sempre atualizados, uma vez que o *software* passa pela atualização de sua versão anualmente.<sup>9</sup>
- A quantidade de participantes do artefato 4: exercício dirigido não se apresentou como uma limitação para sua aplicação. Contudo, o ministrante do exercício deverá ter domínio tanto da operação do *software* utilizado como instrumento para sua aplicação, como do conteúdo/disciplina a ser ensinada. Na presente experiência, houve uma combinação ideal de ministrante, representado pelo pesquisador de mestrado responsável por ministrar o exercício, ter conhecimento sobre o *software* e também sobre a técnica construtiva; docente da disciplina, encarregada de supervisionar a aplicação do exercício e esclarecer eventuais dúvidas sobre a técnica construtiva abordada; e um monitor da disciplina, disponível para o auxílio de dúvidas por parte dos participantes sobre a operação do *software*, evitando que o ministrante perdesse o foco das atividades.
- Os artefatos podem ser adaptados para outro *software* BIM, como o Revit, por exemplo. No entanto, uma vez que características operacionais específicas do ArchiCAD foram

Gestão & Tecnologia de Projetos 236 9 Dentro da proposta de contribuição desta pesquisa à disciplina e respectiva Pesquisa de Referência, os artefatos foram atualizados e disponibilizados para a versão 24 (2020) do *software*. O novo modelo, mais simplificado, conforme sugestões advindas dos questionários, pode ser observado na figura 7.

utilizadas como suporte à metodologia proposta, uma reestruturação seria demandada considerando a interface de outra ferramenta, e inferindo, novamente, na generalização para uma classe de problemas.

## **CONCLUSÕES**

Este artigo visou relatar uma dissertação de mestrado<sup>10</sup> que avaliou o uso de artefatos BIM como instrumentos pedagógicos para o ensino do *woodframe*, no ambiente de uma disciplina de graduação de projeto arquitetônico. Para tal, empregou a metodologia de pesquisa *Design Science Research*, desenvolvendo, aplicando e avaliando artefatos visando a reestruturação e sistematização de um modelo didático-teórico de processo projetual pertencente à disciplina de estudo, aqui denominado como Estratégia BIM.

A constatação mais importante para a dissertação de mestrado é que os artefatos BIM alcançaram seus objetivos ao avaliar que tais plataformas são passíveis de serem empregadas como instrumentos pedagógicos no ensino de disciplinas específicas em cursos de graduação em AU. Assim, os artefatos contribuíram para um maior entendimento dos aspectos tectônicos do processo de projeto, elevando o domínio do acadêmico sobre o projeto e reduzindo a abstração da atividade.

Sendo assim, a generalização para uma classe de problemas para a qual os artefatos propostos pertencem refere-se ao ambiente acadêmico dos cursos de graduação em arquitetura, mais especificamente as disciplinas de projeto arquitetônico que abordam o *woodframe*, ou outras técnicas construtivas (*steel frame*, por exemplo). Se considerado este escopo, os artefatos também poderiam ser generalizados para as disciplinas de técnicas construtivas. Pode-se ainda flexibilizar o uso da plataforma BIM proposta para similares, a exemplo do Revit. Isto, no entanto, conforme abordado no item limitações/condicionantes dos artefatos, demandará a adequação dos artefatos a um novo contexto. Por fim, um último item que condiciona a generalização para uma classe de problemas é a existência de disciplinas responsáveis pela instrumentalização dos estudantes em BIM previamente à aplicação dos artefatos aqui propostos. 

Foi ainda constatado que a utilização de tecnologia BIM no ensino de arquitetura infere qualitativamente no processo de assessoramento dos trabalhos. Tais atividades, que antes eram realizadas por meio da revisão de desenhos bidimensionais impressos, podem agora ocorrer por meio da navegação em modelos virtuais tridimensionais. Isto colabora com a diminuição de problemas referentes ao conhecimento construtivo que anteriormente ao uso da tecnologia BIM poderia ser facilmente mascarado em representações exclusivamente 2D.

<sup>&</sup>lt;sup>10</sup> Visando o cumprimento de todos os padrões metodológicos de uma DSR, dentre os quais a disseminação dos conhecimentos produzidos pela pesquisa visando contribuir com a construção teórica acerca da temática, durante a pesquisa de mestrado resultados parciais foram publicados em eventos científicos. Dentre os quais pode-se citar: vencedores na categoria Práticas Pedagógicas na Mostra e Prêmio Nacional do 27° Congresso Mundial de Arquitetos UIA 2021; Encontro Brasileiro em Madeiras e Estruturas de Madeira (EBRAMEM) (SCHULZ e PONZIO, 2021); Conference on Education and Research in Computer Aided Architectural Design in Europe (eCAADe) (PONZIO et *al.*, 2020); Congresso Latinoamericano de Estruturas de Madeira (CLEM) (SCHULZ e PONZIO, 2019); Simpósio Brasileiro de Tecnologias da Informação da Construção (SBTIC) (PONZIO, SOUZA e SCHULZ, 2019); Encontro Nacional sobre o Ensino de BIM (ENEBIM) (SCHULZ e PONZIO, 2019) e (SCHULZ e PONZIO, 2018). Por fim, a pesquisa completa pode ser acessada através da dissertação de mestrado (SCHULZ, 2021). Ver referências completas nas Referências Bibliográficas.

Somado a isso, o BIM possibilita a inserção de saberes digitais alternativos durante o aprendizado projetual, possibilitando formas alternativas de representação, visualização e compreensão do edifício, tais como a realidade virtual, realidade aumentada e prototipagem. Ainda, e em face da realidade que vem sendo enfrentada recentemente diante do Ensino Remoto/COVID19, novas práticas estão sendo estudadas, tendo a estratégia aqui apresentada sido adaptada e empregada com sucesso recentemente com auxílio de plataformas colaborativas (MIRO, Microsoft Teams).

Por fim, sobre as possibilidades de desdobramentos futuros, por meio da Pesquisa de Referência e do Grupo de Pesquisa CNPq "Criatividade e Inovação no Processo de Projeto Arquitetônico", - dos quais estes pesquisadores fazem parte, espera-se associar os aspectos potenciais das estratégias estudadas em um novo modelo didático-teórico mais abrangente. Essas ações vislumbram variações vinculadas a um sistema modular desenvolvido em grupos desde a etapa inicial até as etapas finais de detalhamento e documentação que se beneficie de experiências analógico-digitais, contribuindo assim para o aprimoramento contínuo do ensino de projeto arquitetônico.

#### *Referências Bibliográficas*

BENZ, P. **Experience Design, Concepts and Case Studies.** London: Bloomsbury, 2015.

BROADBENT, G. **Design in Architecture: Architecture and the human sciences**. London: John Wiley & Sons, 1973.

CHING, F. D. K. **Técnicas de Construção Ilustradas**. 4. ed. Porto Alegre: Bookman, 2010.

DE BONO, E. **Os Seis chapéus do pensamento**. (W. Lagos, Trad.). RJ: Sextante, 2008.

DRESCH, A.; LACERDA, D. P.; ANTUNES JÚNIOR, J. A. V. **Design Science Research. Método de Pesquisa para Avanço da Ciência e Tecnologia.** 1 ed. Bookman, 2015.

EASTMAN, C.; TEICHOLZ, P.; SACKS, R.; LISTON, K. **BIM Handbook: A Guide to Building Information Modeling for Owners, Managers, Designers, Engineers and Contractors**. Hoboken (NJ): John Wiley & Sons, 2011.

HEVNER, A. R.; MARCH, S. T.; PARK, J.; RAM, S. **Design science in information systems research.** MIS Quarterly, v. 28, n. 1, p. 75-105, 2004.

KOWALTOWSKI, D. C. C. K.; BIANCHI, G.; PETRECHE, J. R. D. A criatividade no processo de projeto. In: KOWALTOWSKI, D. C. C. K. et al. **O processo de projeto em arquitetura: da teoria à tecnologia.** São Paulo: Oficina de textos, 2011. 21-54.

LEAL, B. M. F. **Propostas para o ensino dos conteúdos de arquitetura e urbanismo através de ferramentas digitais.** Dissertação (Mestrado em Arquitetura). Universidade Federal do Rio de Janeiro, Rio de Janeiro, 2018.

MAHFUZ, E. C. **Ensaio sobre a razão compositiva**. N/C Viçosa: UFV/ AP, 1995.

MARCH, S. T.; SMITH, G. F. **Design and natural science research on information technology**. Decision Suport Systems, v. 15, p. 251-266, 1995.

MEDEIROS, S. C. S. **Integração de Projeto de Arquitetura e Estruturas no ensino através de BIM: uma abordagem dos cursos de arquitetura e urbanismo da UFRN e da UFPB.** Dissertação (Mestrado em Arquitetura e Urbanismo). Universidade Federal do Rio Grande do Norte, Natal, 2015.

MITCHELL, W. J. **The logic of architecture**. Cambridge (MA, EUA): The MIT Press, 1990.

PONZIO, A. P.; MACHADO, A. S. **O uso de métodos criativos visando a inovação no ensino de projeto arquitetônico.** InSitu–Revista Científica do Programa de Mestrado Profissional em Projeto, Produção e Gestão do Espaço Urbano, v. 1, n. 2, p. 109–130, 2015.

PONZIO, A. P.; SOUZA, L. P. V.; SCHULZ, V. M.; ESTUPI, C. R. L. **Digital understandings in the construction of knowledge: Report of experiences in contemporary architectural design teaching.** In: Education and Reseacrh in Computer Aided Architectural Design in Europe – eCAADe 2020, 2020, Berlim.

PONZIO, A. P.; SOUZA, L. P. V.; SCHULZ, V. M. **Ferramentas Paramétricas no Projeto.** Workshop. Simpósio Brasileiro de Tecnologias da Informação da Construção (SBTIC), 2019.

ROMCY, N. M. E. S. **Abordagem Paramétrica e Ensino de Projeto: Proposição de Diretrizes Metodológicas, considerando estratégias curriculares e o atelier de projeto.** Tese (Doutorado em Arquitetura e Urbanismo). Universidade Federal do Rio Grande do Norte, Natal, 2017.

ROMME, A. G. L. **Making a Difference : Organization as Design.** Organization Science, v. 14, n. 5, p. 558-573, 2003.

SCHULZ, V. M. **Contribuições da Tecnologia BIM para o ensino-aprendizagem de projeto arquitetônico com ênfase em aspectos técnico-construtivos.** Dissertação (Mestrado em Arquitetura). Universidade Federal do Rio Grande do Sul, Porto Alegre, 2021.

SCHULZ, V. M.; PONZIO, A. P. **Estratégia Didática de Ensino da Técnica Construtiva Woodframe por meio de Software BIM.** In: Encontro Brasileiro em Madeiras e em Estruturas de Madeira – XVII EBRAMEM, 2021, Florianópolis.

SCHULZ, V. M.; PONZIO, A. P. **Woodframe Constructive System Teaching Auxiliated by BIM Software.** In: 4° Congreso Latinoamericano de Estructuras de Maderas, 2019, Montevidéu. 4° Congreso Latinoamericano de Estructuras de Maderas, 2019.

SCHULZ, V. M.; PONZIO, A. P. **Contribuições da Tecnologia BIM para o Ensino de Projeto Arquitetônico.** In: II Encontro Nacional sobre o Ensino de BIM - 149 ENEBIM, 2019, Fortaleza. ANTAC Eventos, II ENCONTRO NACIONAL SOBRE O ENSINO DE BIM, 2019.

SCHULZ, V. M.; PONZIO, A. P. **Contribuições da Tecnologia BIM para o Ensino Transdisciplinar de Arquitetura.** In: I Encontro Nacional sobre o Ensino de Building Information Modeling - ENEBIM 2018, 2018, Campinas SP. ANTAC Eventos, I ENCONTRO NACIONAL SOBRE O ENSINO DE BIM, 2018.

SOUZA, L. P. V. **Os caminhos do projeto na plataforma digital: uma investigação pedagógica do processo projetual no ambiente paramétrico.** Dissertação (Mestrado em Arquitetura). Universidade Federal do Rio Grande do Sul, Porto Alegre, 2018.

THALLON, R. **Graphic Guide to Frame Construction**. 3. ed. NewTown: Taunton Press, 2009.